**Talkabout T42 Manual de utilizare**

**Ghid privind expunerea la energie RF și siguranța produsului pentru radiourile portabile PMR**

**Atentie!**

**T42 2 buc.**

**T42 3 buc.**

### **Tabel frecvente**

**Ecran statie**

### **Instalarea bateriilor**

 1. Asigurați-vă că statia este OPRITA. 2. Pentru a scoate capacul compartimentului bateriei, apăsați clapeta din partea de jos. Introduceți trei baterii AAA în compartimentul pentru baterii. 3. Puneti la loc capacul.

### **Nivelul bateriei și alertă baterie scăzută**

# Clipește când nivelul bateriei este scăzut;<br>înlocuiți imediat bateriile.

**Pornire/Oprire statie**

 Tineti apasata tasta **MENU/** pentru a porni/opri statia **Reglare volum**

### si Apasati tastele

### **Emisia si receptia**

Toate radiourile din grupul dvs. trebuie să fie setate pe același canal<br>pentru a putea comunica.

1. Țineți radioul la 2 până la 3 cm de gură<br>2. Apăsați și mențineți apăsat butonul PTT în timp ce vorbiți.<br>Pictograma TX apare pe ecran.<br>3. Eliberati tasta PTT pentru a receptiona. RX apare pe ecran.

- 1. Apasa  $\boxplus$  până când numărul canalului începe să clipească.<br>2. Apasa deal compână când numărul canalului începe să clipească pentru a schimba canalul. Apăsarea lungă a acestor taste vă permite să parcurgeți rapid cana
- 
- Apăsați Meniu până când numărul canalului începe să clipească.2. Apăsați și mențineți apăsat + si - simultan timp de 3 secunde până când auziți un bip și "16" este afișat pentru scurt timp.

Pentru o claritate maximă, țineți radioul la 2 până la 3 cm distanță și evitați să acoperiți microfonul în timp ce vorbiți.

 Radioul dumneavoastră este echipat cu un ton de apel. Pentru a transmite un ton de apel, apăsați  $\sqrt[3]{\mathbf{a}}$ 

### **Interval comunicare**

 1. 1. Apăsați și mențineți apăsat butonul , în timp ce porniți radioul, acesta dezactivează tonul de la tastatură.2. Pentru a porni tonul tastaturii, opriți și porniți din nou radioul fără<br>a apăsa butonul. ⇔

### **Push-to-Talk Time-Out Timer**

Pentru a preveni transmisiile accidentale și pentru a economisi durata<br>de viață a bateriei, radioul emite un ton continuu de avertizare și nu<br>mai transmite dacă apăsați butonul PTT timp de 60 de secunde<br>continuu.

**Meniu**

Radioul dvs. este proiectat pentru a maximiza performanta si pentru a Radioul dvs. este proiectat pentru a maximiza performanța și pentru a<br>îmbunătăți raza de transmisie. Asigurați-vă că aparatele radio sunt la<br>cel puțin 5 picioare una dintre ele când sunt utilizate.

### **Selectare canal**

Radioul folosește canalul ca frecvență de transmisie.

Permite radioului să caute canale active. Când este detectată o<br>activitate, radioul tău aterizează (rămâne) pe acel canal timp de 2<br>secunde. Pentru a transmite pe acel canal, apăsați butonul PTT. Când<br>se încheie o activita scaneze alte canale.

- 1. **MENU**/ pentur a intra in meniu. Mergeti prin meniu pana candclipeste.
- 2. Apasati *I* A pentru a asculta semnalele de pe canal The

### \*Canalele de la <sup>9</sup> la <sup>16</sup> nu sunt permise în Rusia. **Sub-Code**

Acest radio nu are funcția de sub-cod. Când utilizați acest radio cu<br>modele de radio care utilizează sub-cod, vă rugăm să vă asigurați că<br>radiourile cu sub-cod au sub-codul dezactivat. Setați subcodul la<br>Zero.

### **Tonuri apel**

1. Alegeți oricare dintre radiouri drept "radioul liderului". Pe acest radio,<br>programați Canalul și Sub-Codul la setările dorite. Consultați secțiunile<br>"Selectarea canalului" și "Selectarea subcodului" din acest manual de membrilor", apăsați și mențineți apăsat butonul de pe radiourile membrilor până<br>când auziti un bip. Eliberati butonul « după bip și asteptati transmisia de la Notă:

### **Sune taste**

Puteți activa sau dezactiva tonurile de la tastatură. Veți auzi tastatura de fiecare dată când este apăsat un buton.

# **Ton Roger**

Puteți seta radioul să transmită un ton unic când ati terminat de Puteți seta radioul să transmită un ton unic când ați terminat de<br>transmis. Este ca și cum ai spune "Roger" pentru a-i spune altora că<br>ai terminat de vorbit.

1. Tineti apasat  $\oplus$  in timp ce porntii statia, pentru a dezactiva

Ton Roger<br>2. Opriți și porniți din nou radioul fără a apăsa butonul<br>pentru a activa Ton Roger

 • Dacă radioul liderului este setat pe un canal între 9 și 16, vă rugăm să vă asigurați că toate radiourile membrilor au canalele 9 până la 16 activate. • Când radioul unui membru cu doar opt canale este împerecheat ușor de către un radio al liderului pe Canalul 9 sau mai sus, împerecherea ușoară va<br>eșua, indicat de trei bipuri scurte, iar "rr" este afișat pentru scurt timp. • Când radioul liderului nu are funcția de subcod, radiourile tuturor membrilor vor avea subcodul setat la zero (Dezactivare). Când un sub-cod radio este<br>setat la zero, toate transmisiile primite pe canal vor fi trimise către difuzor,<br>indiferent de sub-codul încorporat în transmisie.

# **Blocare taste Pentru a evita modificarea accidentală a setărilor radio:**

1. Tineti apasat J/**e** pana pe ecran apare indicatorul

 • Acest radio (T42) nu are funcția de subcod și nu este compatibil cu aparatele radio cu subcod activat. Asigurați-vă că toate radiourile din grup au sub-codul dezactivat (Sub-codul este setat la zero). Cu asociere ușoară, fie utilizați T42 ca lider, fie cereți liderului să seteze subcodul la zero înainte de a efectua o asociere usoară.

2. Puteți să porniți și să opriți radioul, să reglați volumul, să primiți, să 3. Apasati pana cand indicatorul dispare de pe ecran.transmiteți, să trimiteți un ton de apel, atunci când sunteți în modul de blocare. Toate celelalte funcții rămân blocate.

### **Mod scanare canale**

### **Mod Monitor**

Vă permite să ascultați semnale slabe pe canalul curent.<br>Pentru a activa modul monitor:

### **Mod imprechere usoara**

Această caracteristică permite unui grup de utilizatori de radio să-și<br>programeze toate radiourile la aceleași setări de canal și subcod rapid<br>și simultan. Orice radio din cadrul grupului poate fi desemnat drept<br>"radioul l

- Defecte ale daunelor din utilizare greșită, accident sau<br>neglijență.
- Defecte ale daunelor cauzate de testarea, operarea,<br>întretinerea, reglarea necorespunzătoare sau orice modificare sau<br>modificare de orice fel.
- modificare de orice fel.<br>• Rupere sau deteriorare a antenelor, cu exceptia cazului în care
- rupere sau deteriorare a antenendor, cu excepția cazului în cauzate direct de defecte de material sau de manoperă.<br>• Produsele dezasamblate sau reparate în asa fel încât să • Produsele dezasamblate sau reparate în așa fel încât să<br>afecteze negativ performanța sau să împiedice inspecția și<br>testarea adecvată pentru a verifica orice reclamație de garanție.<br>• Defecte sau deteriorări datorate game
- Defecte sau deteriorări datorate umezelii, lichidului sau
- 
- vărsărilor.<br>• Toate suprafețele din plastic și toate celelalte părți expuse la<br>exterior care sunt zgâriate sau deteriorate din cauza utilizării<br>normale.
- Produse închiriate temporar.
- Întreținerea periodică și repararea sau înlocuirea pieselor din cauza utilizării normale, uzurii.

Note:

• Când radioul lider nu are nicio funcție de subcod, cum ar fi acest radio (T42), toate radiourile din grup vor avea subcodul setat la 0 (Dezactivare).<br>Când sub-codul este setat la 0, toate transmisiile de pe canalul selectat vor fi auzite, indiferent de setarea sub-codului radio de transmisie.

NOVEMBLE SOLUTION DE SUR DESCRIPTION DE SUR DESCRIPTION DE TRADUCTURE DE TRADUCTURE DE TRADUCTURE DE TRADUCTURE DE TRADUCTURE DE TRADUCTURE DE TRADUCTURE DE TRADUCTURE DE TRADUCTURE DE TRADUCTURE DE TRADUCTURE DE TRADUCTUR © 2017 Motorola Solutions, Inc. Toate drepturile rezervate.

- Veți vedea pictograma clipind pe afișaj. Acest lucru confirmă faptul că radioul este în modul Easy Pairing, așteptând să primească setările de<br>canal și sub-cod de la zadioul liderului. Toate radiourile membrilor vor<br>rămâne în acest mod timp de 3 minute.
- Un grup cu mai multe radiouri ar trebui să-i determine pe toți utilizatorii să facă acest pas în același timp, astfel încât toate radiourile să poată fi programate dintr-o singură mișcare.
- 3. Tineti apasat butonul ∢pana auziti un beep dublu
- La dublu bip, vor fi transmise setările de canal și sub-cod ale acestui radio, care vor fi recepționate și copiate de toate celelalte radiouri (ale membrilor). Radioul Liderului trebuie să efectueze această transmisie când toate
- radiourile Membrilor sunt încă în modul Easy Pairing, altfel transmisia nu va fi preluată.

Note:

• Pe radioul liderului, utilizatorul trebuie să-și amintească să nu elibereze butonul de la primul bip (unic), altfel acest radio va deveni radioul altui membru. Dacă se întâmplă acest lucru, puteți apăsa PTT pentru a scăpa și reîncercați din nou pașii descriși în #3.

### **informații referitoare la garanție**

Dealerul sau distribuitorul autorizat Motorola Solutions de la care ați<br>achiziționat radioul dumneavoastră bidirecțional Motorola Solutions și/ sau accesoriile originale va onora o revendicare de garanție și/sau va oferi servicii de garanție.Vă rugăm să returnați radioul dealer-ului sau distribuitorului calumneavoastră pentru a solicita serviciul de garanție. Nu returnați radioul a Pentru a fi eligibil pentru a beneficia de service în garanție, trebuie să prez

## **Ce nu este acoperit de garanție** • Defecte sau daune rezultate din utilizarea Produsului în alte

scopuri decât în modul normal și obișnuit sau prin nerespectarea instrucțiunilor din acest manual de utilizare.

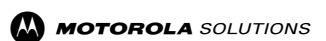

**Talkabout T42 Manual utilizareRomana**

**Continutul pachetului**

0 2

**T42**

**EHIES** 

Autocolante de personalizare:<br>Autocolante sunt furnizate pentru a personaliza și a urmări radiourile.<br>Utilizați marker permanent pentru autocolantele goale.

Radio

Clip centura

Înainte de a utiliza acest produs, citiți Ghidul privind expunerea la name energie RF și siguranța produsului care este livrat împreună cu<br>radioul, care conține instrucțiuni pentru utilizarea în siguranță și<br>conștientizarea și controlul energiei RF pentru conformitatea cu<br>standardele și regl

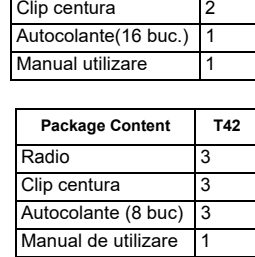

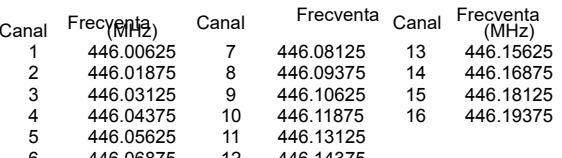

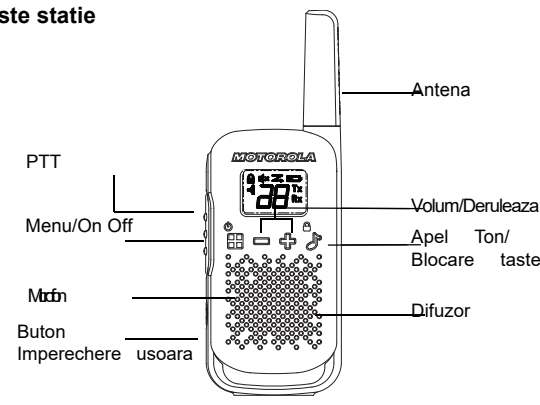

1.

Blocare taste

. Indicator scanare

Nivel baterie Emisie Receptie

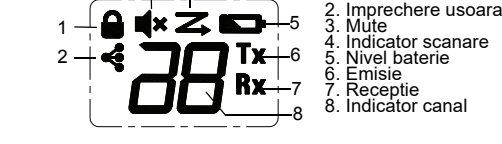

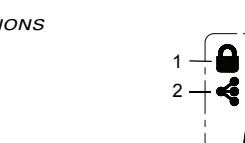

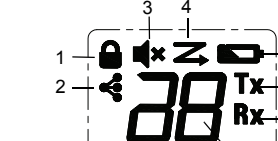

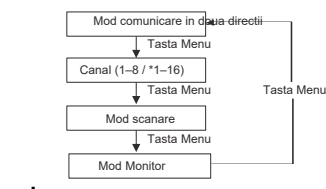

### **Informații privind drepturile de autor**

Produsele Motorola Solutions descrise în acest manual pot include<br>programe Motorola Solutions protejate prin drepturi de autor, memorii<br>stocate cu semiconductori sau alte medii. Legile din Statele Unite și<br>din alte țări pă adior, inclusiva urejual exclusiva de a colora sau rejuduade suo once<br>forma, programele Motorola Solutions protejate prin drepturi de autor.<br>In consecintă, orice programe de calculator Motorola Solutions<br>protejate prin dre plus, acuracional de de producte include de la condición de la condición de la condición de la condición de la condición de la condición de la condición de la condición de la condición de la condición de la condición de la neexclusive fără drepturi de autor pentru utilizare care decurge de<br>drept în vânzarea unui produs.<br>MOTOROLA, MOTO, MOTOROLA SOLUTIONS și sigla M stilizată

6 446.06875 12 446.14375 \*Numai canalele de la 1 la 8 sunt disponibile implicit. Canalele de la 9 la 16 trebuie să fie activate de către utilizator înainte de a putea fi selectate. Canalele de la 9 la 16 ar trebui utilizate numai în țările în care aceste frecvențe sunt permise de autoritățile guvernamentale. Canalele de la 9 la 16 nu sunt permise în Rusia.

### **Taste statie**

**Notes**